# EAMUSE **1:30 PM**<br> **EAMUSE 1:30 PM**<br> **EAMUSE 1:30 PM**<br> **EAMUSE 1:30 PM**<br> **EAMUSE 1:30 PM**<br> **EAMUSE 1:30 PM**

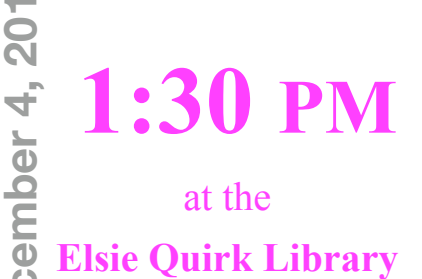

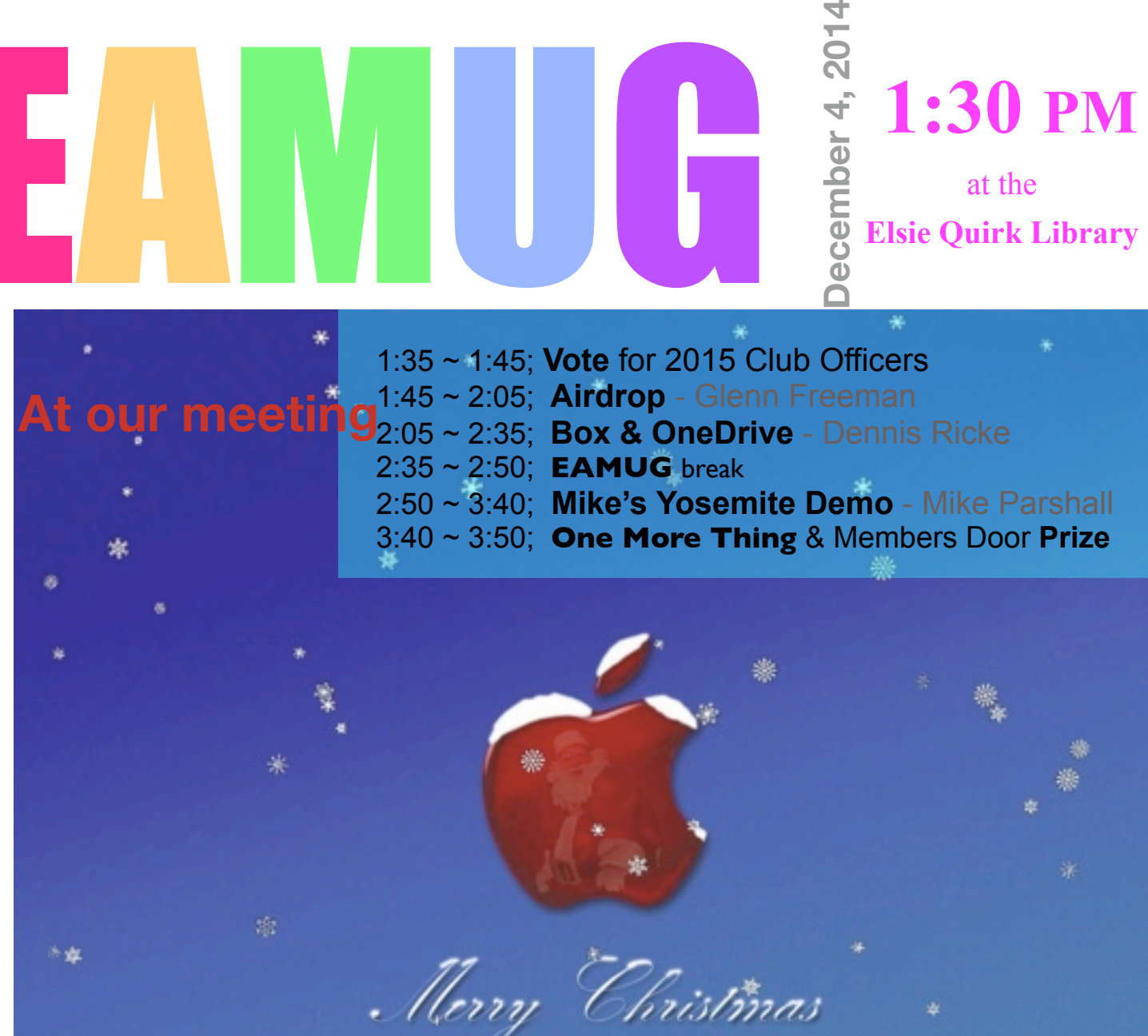

- **2 Presidents Message** *by* Seth
- **3 Helps: Library, SIG, Dues,** *and* **Link o' the Month**
- **4** *Yosemite Adventures**by* Dennis Rickie
- **5 Mac Cheap** *by* Carl Schwartz
- **6 Free Music** *by* Kurt Lundeen
- **7 Board Meeting Minutes & Contacts**

**Contents**

*Click here to enter our website:* **[Welcome To EAMUG](http://eamug.org/EAMUG.html)**

# **EAMUG President's Message December 2014**

The **November EAMUG meeting** was attended by 28 members. Many participated in Q&A with the audience, followed by well received presentations of **Backup & Recovery** by Carolyn Rosenfeld and **Photo Booth** by Carl Gaites.

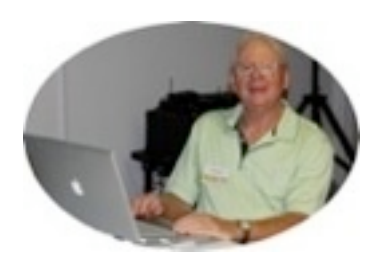

The **November SIG** attracted 8 attendee, mostly for help with iDevices.

The **Pizza Party** at the Englewood Beach Club was a great success with 25 members attending. This was a low key social affair and a good time was had by all. In addition, the Beach Club has been updated with a new doorway on the Gulf side, allowing for a very nice breeze to flow through the building. Many thanks to all those who helped make this a success!

Join us for our next **EAMUG meeting** from 1:30-4:00 pm on Thursday, December 4 at the Elsie Quirk Library, upstairs in the Meeting Room.

The busy program starts with voting for **2015 Club Officers**. Then we will have presentations of **Airdrop** by Glenn Freeman, **Box** & **OneDrive** by Dennis Ricke and **Mike's Yosemite Demo** by Mke Parshall. After the Door Prize Drawing we have lightsoff by 4:00 pm.

The EAMUG **Board meeting** will be a 11:30-1:30 pm luncheon on Thursday, Dec. 11 in the private room at the new Howards restaurant, on Rt. 776 in Englewood. Members are welcome!

Our **SIG** will be 2:00-4:00 pm on Thursday, Dec. 11 upstairs in the Elsie Quirk conference room. We will have one-on-one **help** with **iDevices** (Katrina Meyer) and **Macs** (Seth Eberhardt).

The EAMUG **website** will have the latest **newsletter** at [www.eamug.org.](http://www.eamug.org/)

See you all at the meeting!<br>
See you all at the meeting!

*about our next SIG on Dec 11th...*

*If you have a device question or concern, email Carl at [Editor: Carl Schwartz](mailto:carls3@verizon.net?subject=the%20newsletter)*

 *or Seth on a problem on your Mac at [President: Seth T Eberhardt](mailto:eberhast@comcast.net?subject=Program%20chairperson)*

# **Help for Beginners/Newcomers**

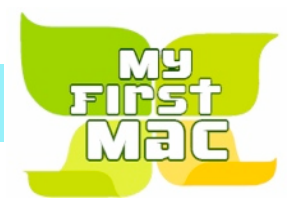

## On line **information** is ready for You

*Apple's help site has it's links on the left side* [Apple - Support - Mac Basics](http://www.apple.com/support/macbasics/)

**iWork**community Pages (445)  $\sim$ Numbers (96)  $\sim$ Keynote (17) Add-Ons (9)

iWork is Apple's productivity software suite, consisting of Pages (a word processor), Keynote (presentation software), and now Numbers (a spreadsheet app). These applications are phenomenally designed (in our opinion), easy to learn, and efficient to use. iWork is built around the use of templates – and the templates provided by Apple are great! But we felt there would be a strong demand for more; so we set up this site to allow the community of iWork users to share what they have created. <http://www.iworkcommunity.com/>

### Questions? e-Mail: [bessen@verizon.net](mailto:bessen@verizon.net) Phone: in Venice:(941) **EAMUG Dues - Join or Renewal - Individual \$12/Family \$18**

(in an envelope, please) or by mail to:

Dues can be paid by check or cash to the Treasurer, Louis Bessen, at the User Group meeting

Louis Bessen, Treasurer 2221 Bal Harbour Drive Venice, FL 34293

Make checks out to: Louis Bessen, Treasurer (NOT TO "EAMUG") New members, include your application form.

**Remember our EAMUG** Library for Members!

David Pascal is our 2014 EAMUG Librarian.

Checkout period is for one month or till the next meeting. All books will be available at the meeting. There are also *MacLife* magazines from 2012 and 2013.

The books are currently being stored in the meeting room closet and are readily accessible at meetings.

Don't Miss It!!

**Sig** 

**Thursday, December 11, 2014 2–4 PM**

at the Elsie Quirk Library. With Katrina & Seth

# **Yosemite Adventures December 2014**

Notes on installing 10.10 or Yosamite.

### *November 17, 2014*

A couple of warnings before you install Yosamite, or 10.10.

First they seem to be having a problem with Time Machine backup. Keep that in mind and watch that it is properly backing up.

Secondly they seem to have a problem with Wi-Fi connection.

Thirdly, if you go to install 10.10 on your external hard drive you might run into a problem. I downloaded the new OS to my computer with the intent of installing it on my external to test it out with my equipment and applications. It installed on the external just fine. But the next time I rebooted my desktop it demanded I install 10.10 on my Mac. And, unlike in the past, when Apple would drive you nuts with "Are you sure you want to do this?" a 1000 times, there was no exit. I finished the install having no choice. Then had to go back wipe my drive, reinstalled the 10.7 OS, and then use my Time Machine backup. And just to be on the safe side I did a back up of the 10.10 OS that I had had to install first. All of this has taken about 15 hours. So be warned.

Also when I attempted to install the 10.10, I was amazed how much software would not work anymore. But you can't back out after you see that list. Hence I had to go back and bring myself back to 10.7 so I wouldn't lose programs like iPhoto etc. I'm sure there are a lot more but I haven't discovered all of them quite yet.

On a sidenote, Apple is very proud of the voice recognition and 10.8 OS for the iPad. Yet it doesn't have the word "Yosamite" in it's dictionary. Oops! Good luck with it all.

### *email from Dropbox, November 22, 2014*

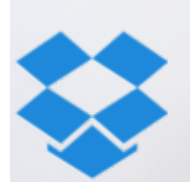

We're reaching out to let you know about an issue in Apple's new OS X Yosemite that causes problems with Dropbox. You can resolve this issue by installing the latest Software Update for OS X Yosemite.

OS X Yosemite may occasionally cause some programs to crash when you open, saveas, or first save a file. These crashes are rare but happen when an application, such as Dropbox, uses Yosemite's official Finder integration  $-$  and if that program crashes because of this interaction, unsaved changes may be lost.

To fix this issue, Apple has released OS X Update 10.10.1. This update is available for free in the Mac App Store. Details on how to update your Mac are available on Apple's [support site.](http://support.apple.com/HT1338) - The Dropbox Team

psemite

### *November 22, 2014*

A cautionary note for those considering going to Yosemite with a built-in SSD drive. It seems Apple is not supporting these drives for your computer at this time. Third-party SSDs will have a problem if you upgrade to Yosemite. Your machine may lock up after installation. If you have questions about this see Dennis after the meeting this month. It's all about the trim settings.

*—Dennis Ricke*

# Mac cheap **Mac** Cheap **1999**

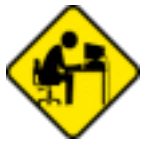

*Find something fun or interesting on your Mac? Consider sharing it. This is Carl's share for the month; my iPad add on experience.* 

### **Frugal Shopping**

When you buy an Apple iPad, iPhone or iPod touch you may pay more than for a Android type device, but to me, there is no comparison. So I have Apple!

### But there are ways of saving on add ons...

*I really wanted a cover for my new mini, but I knew if I waited I could find one cheap. Most cost \$30.00 to \$40.00. With my iPods I have found covers for a few dollars and screen covers for a dollar. Picked up a foam mini cover, a stylus/pen and a screen cover for \$1.00 each at a Dollar store..*

A month later I found a great mini cover for \$4.50 at a Target clearance rack .

One of the main reasons I got my Mini was the size: just small and light enough to hold in one hand. I have also put a tiny **bright** piece of post it on the small charger connection. Now I can see to connect without eye strain.

I do use my Apple ID to manually download some purchased items (Apps and ebooks). I had several apps I had bought for the iPad even though I did not yet have a iPad yet. Many iPod touch Apps also are working well.

iBooks works great and now allows me to scroll  $\hat{\psi}$  as well as turn pages. I use BookBub as a guide to help find free or low cost ebooks.

### **Needful things**

A good set of ear buds and or earphones. A mike is useful for the control. *I like Skullcandy ear buds.* A blue tooth speaker. *Thanks to a member at one of our SIG meetings I got a nice one for \$8.00.* A keyboard. *Found a Mini cover/keyboard on clearance for \$8.50!*

### **Dual purpose**

 An Apple charger may be left plugged in and used for other compatible devices. At home we use our iPod charger for the mini, both iPods and iPads.

*I use my mini charger for my blue tooth speaker and an eCigarette. The Mini charger works fine on the mini but is a bit slower than the iPad version. The tiny bright piece of post it on the small charger connection makes it easier to switch USB connections.*

*—Carl Schwartz*

**Cover note**: Snow by Lumac Merry Christmas Apple... from DevientArt

# **Free Music** December 2014

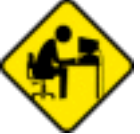

*Find something fun or interesting on your Mac? Consider sharing it. We need more members to write about cool stuff in this newsletter. This is Kurt's share for the month...* 

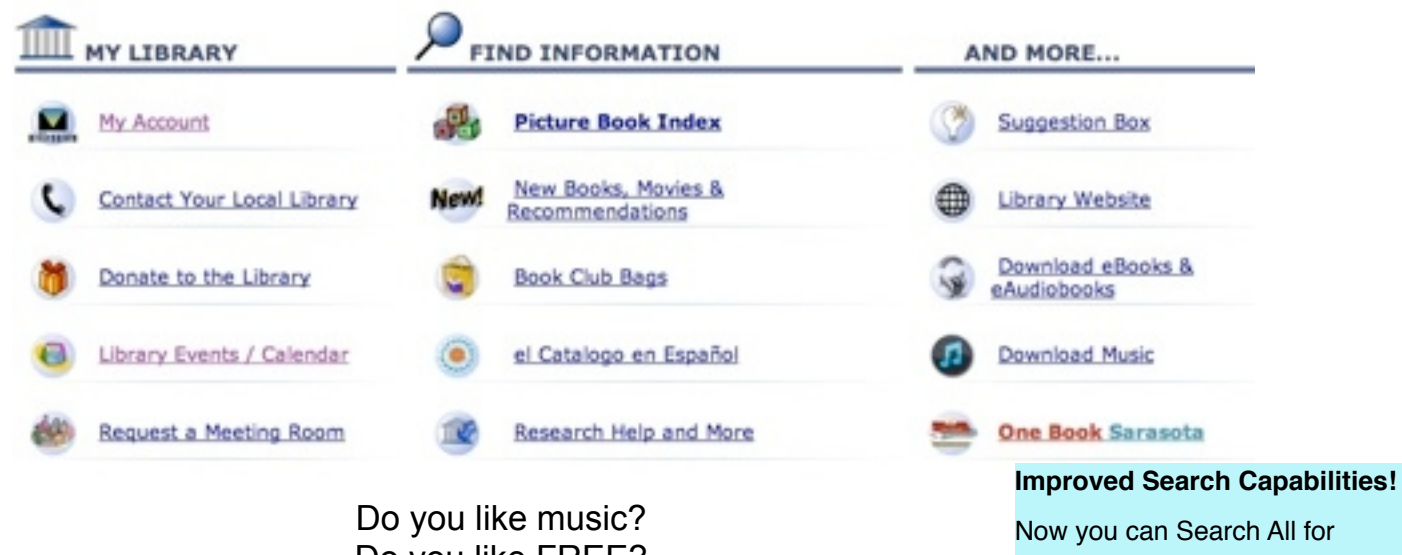

Do you like FREE? Do you use iTunes on your Mac? Then you'll love this!

I'm usually the last person on the planet to learn something, but just maybe there are others out there. This is for you! I recently noticed on the Sarasota County Library System home page, down in the lower right hand corner, a menu choice for "Download Music". Hmmmm, that sounds interesting! I'm used to BUYING songs from the iTunes Store, but I couldn't believe it this is FREE music downloads! (Well, the library has paid a fee, so it's actually from your tax dollars.)

It's called Freegal (short for free & legal). You just use your library card number and pin for your own account, and you are able to choose from about 8 million songs. Use the navigation bar to browse or the search box to look "Go".

for your favorite artist, album, or song. Once you've found a possible song candidate, you can listen to a snippet to see if it's what you really want, then download it to your desktop, and then transfer it to your iTunes library on your Mac.

Ok, there has to be a catch, right? Yes, you're limited to 5 songs a week (a music video counts as 2 songs). Most of the songs are "junk" (karaoke, cover artists, studio musicians, etc., but if you spend some time searching you can find some really premium stuff. I have some Paul Simon, Ray Charles, Earl Scruggs, John Denver, Vince Gill, and classic Patsy Cline! It's like early Christmas!

<http://scgov.freegalmusic.com/homes/index>

*—Curt Lundeen*

Now you can Search All for Albums, Artists, Composers, Songs at the same time. For example: Elvis Blue Suede Shoes Mozart Piano Concerto

Loba Shakira

Enter your terms and hit enter or click

# EAMUG Board of Directors Meeting *on* November 7, 2014

EAMUG board met at Howard's with *Lou Bessen (Treasurer), Christina Anglin, Carolyn Rosenfeld (Secretary), Carl Schwartz (Newsletter), Seth T. Eberhardt (President & Programs), Georgia Britton, Glenn Freeman (Beach Club Liaison), Pat Reynolds, Elizabeth King, and Mike Volpe (Sgt. @ Arms) present.*

Meeting began at 11:45, suspended at 12:01 and resumed at 12:45. Lou Bessen gave the treasurer's report. We have 57 individual members, 4 family membership (8 people), for a total paid membership of 65, honorary 16 members for a total membership of 81 people. There were 28 people present at the last meeting.

EAMUG Contact list click to link to emai[l](mailto:maryloud@me.com?subject=) [President: Seth T Eberhardt](mailto:eberhast@comcast.net?subject=Program%20chairperson) **VICE PRESIDENT: MIKE VOLPE** [Social Chairman \(Vote for one!\)](mailto:maryloud@me.com?subject=email%20subject) [Treasurer: Lou Bessen](mailto:mailto:bessen@verizon.net?subject=to%20the%20assist.%20treasurer) [Editor: Carl Schwartz](mailto:carls3@verizon.net?subject=the%20newsletter) [Librarian/Webmaster: David Pascal](mailto:Dasherr728@aol.com?subject=Library%20request)

**Board** minutes and feedback, they were excellent and accepted.

**Newsletter** was very good. Carl really needs more contributions from our membership for the newsletter. If you send him a general idea with the information, he will be glad to help you with it. **EAMUG Website** is looks great. Our Webmaster David does an excellent job.

### **Program**

**"Q and A"** was very informative and many members took part.

**"Backup & Recovery"** by Carolyn Rosenfeld was very good.

"**Photo Booth**" by Carl Gaites was a great presentation and good fun. We all planned to go and give it a try.

It was a very good program and we appreciated Mike Parshalls helpful input at the meeting. **NAME TAGS** Belinda Aubuchen has signed up to make new name tags for which we are very grateful. Carl will design a new logo for us. EAMUG will be our official name on it. There will be no year listed. The officers will be a different color and the position will be noted. Our honorary members will also be a different color.

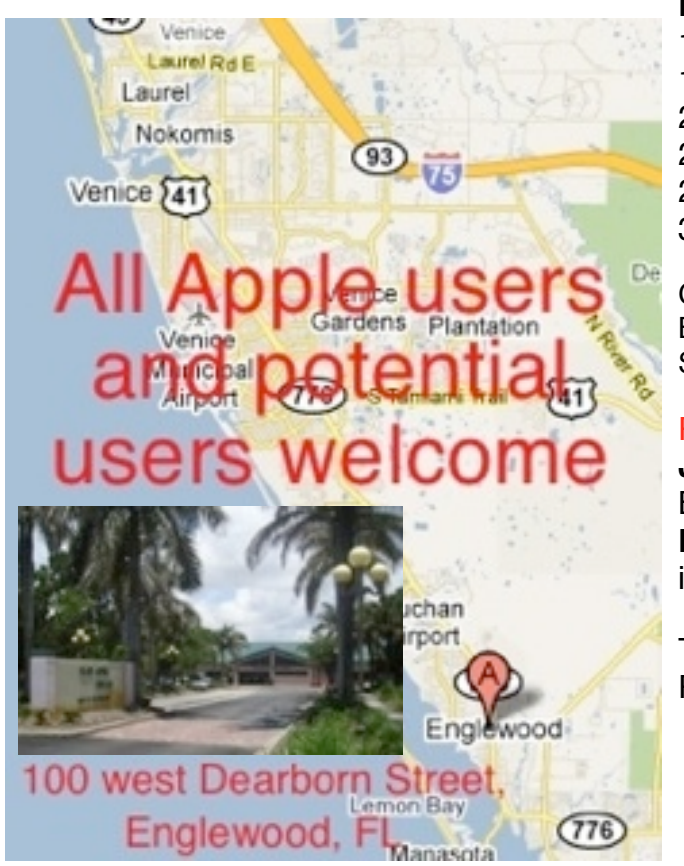

### **Program for December 4, 2014.**

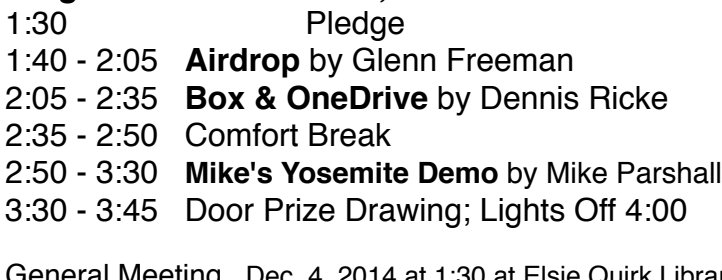

General Meeting Dec. 4, 2014 at 1:30 at Elsie Quirk Library Board Meeting Dec. 11, 2014 at Howard's. SIG Dec. 11, 2014 at Elsie Quirk Library

### PLEASE NOTE - FUTURE MEETINGS

**January** 2 FRIDAY is General Meeting, SIG and Board Meeting Thursday Jan 8. **February** 5 is General Meeting SIG & Board Meeting is Friday Feb 6.

The meeting was adjourned at 1:04 PM. Respectfully submitted,

**Secretary** *—Carolyn Rosenfield*